**© 2009-2014 Heinz Kabutz – All Rights Reserved** O 2009-201 **leinz Kabutz** Reserved

*1*

# **Reflection Madness**

### **Dr Heinz M. Kabutz**

© 2009-2013 Heinz Kabutz – All Rights Reserved

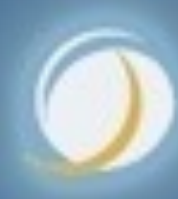

### Javaspecialists.eu

# The Java Painkiller

hts Reserved

- <sup>l</sup> **Reflection is like Opium – A bit too strong for every day use – But can relieve serious pain – Please do not become a Reflection Addict!**
	-
	-

**© 2009-2014 Heinz Kabutz – All Rights Reserved © 2009-2014 Heinz Zingey Rights Reserved** 

# Heinz Kabutz

- $\bullet$  **Author of The Java Specialists' Newsletter – Articles about advanced core Java programming**
- l **http://www.javaspecialists.eu**

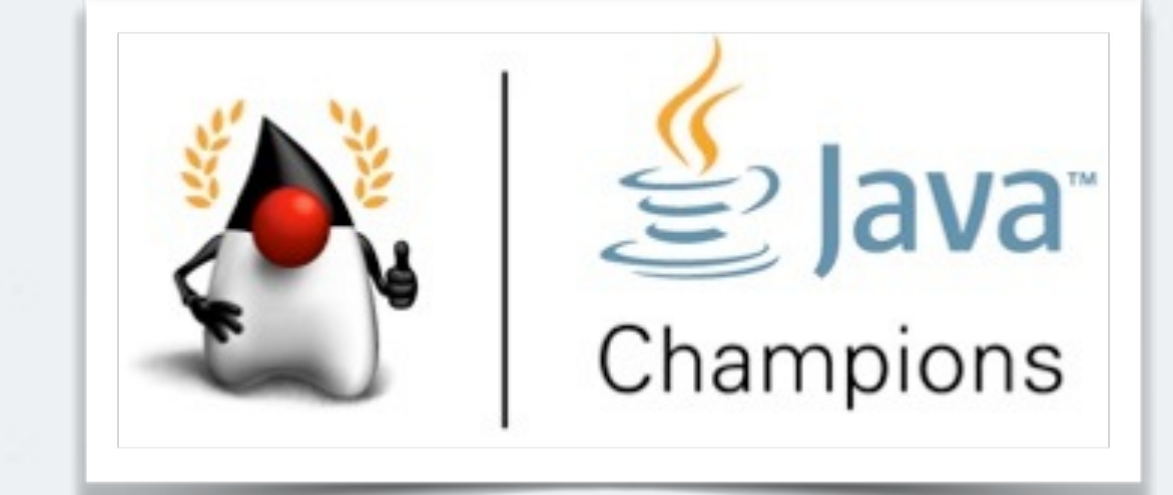

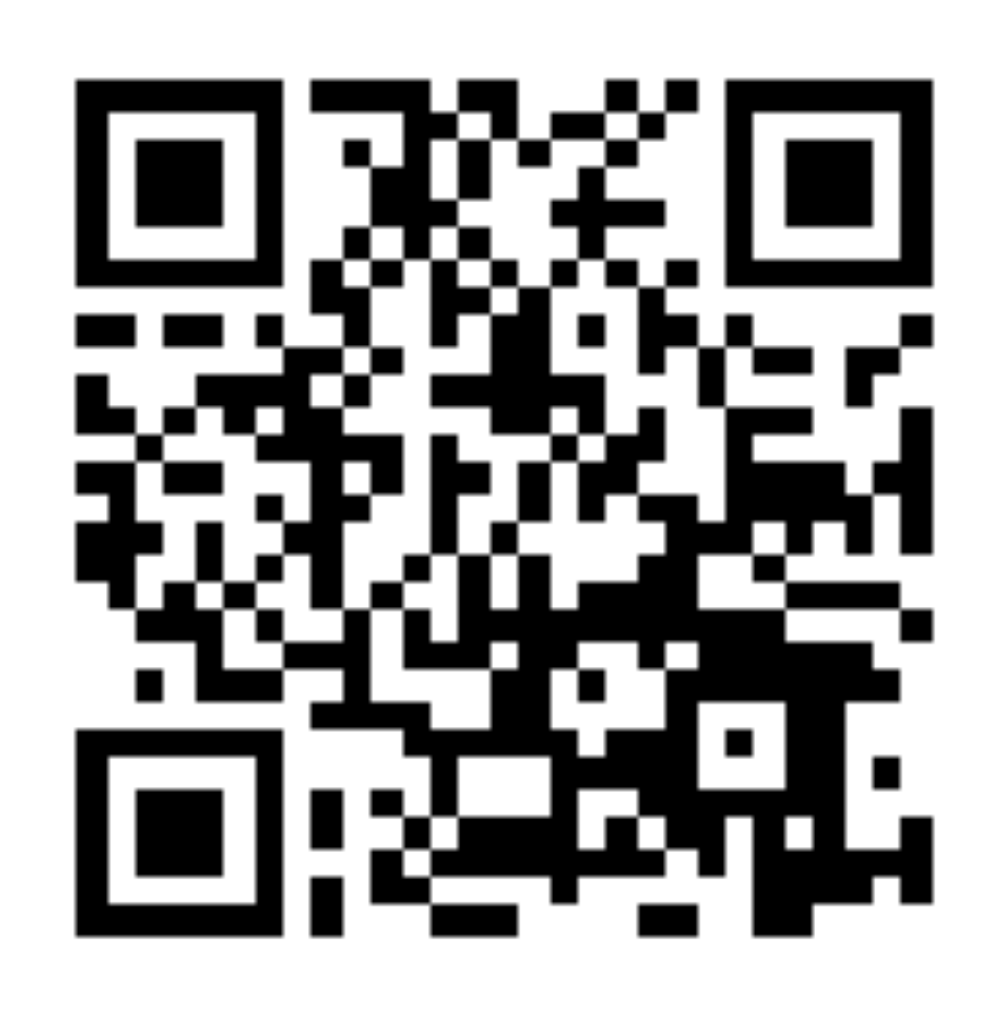

**© 2009-2014 Heinz Kabutz – All Rights Reserved** *4* D102-2014 **Heinz Zandey Rights Reserved** 

# **Introduction to Reflection**

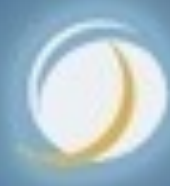

### Javaspecialists.eu

# Introduction To Reflection

- $\bullet$  **Java Reflection has been with us since Java 1.1** 
	- **– We can find out what type an object is and what it can do**
	- **– We can call methods, set fields and make new instances**

*5*

**Job interview:** *"Do you know reflection?"*

> *"Yes, I do. You can use it to modify private final fields and call methods dynamically."*

*"This interview is over."*

**© 2009-2014 Heinz Kabutz – All Rights Reserved**

**hts Reserved** 

Kabutz

Heinz<sup>l</sup>

# Benefits Of Reflection

### **• Flexibility**

- **– Choose at runtime which methods to call**
- **Raw Power** 
	- **– Background work such as reading private data**
	- **Magic Solutions**
	- **– Do things you should not be able to do** 
		- **• Sometimes binds you to JVM implementation**

D102-2014

# Dangers Of Reflection

- $\bullet$  **Static Code Tools**
- **Complex Code**
- $\bullet$  **Static compiling does not find typical errors** 
	- **– For example, code is written in XML and converted dynamically to Java objects**
- **Runtime Performance**
- $\bullet$  **Limited Applicability** 
	- **– Does not always work in Sandbox**

**© 2009-2014 Heinz Kabutz – All Rights Reserved** © 2009-2014 Heinz Kabutz All Rights Reserved

*8*

# Overview - Reflection Package

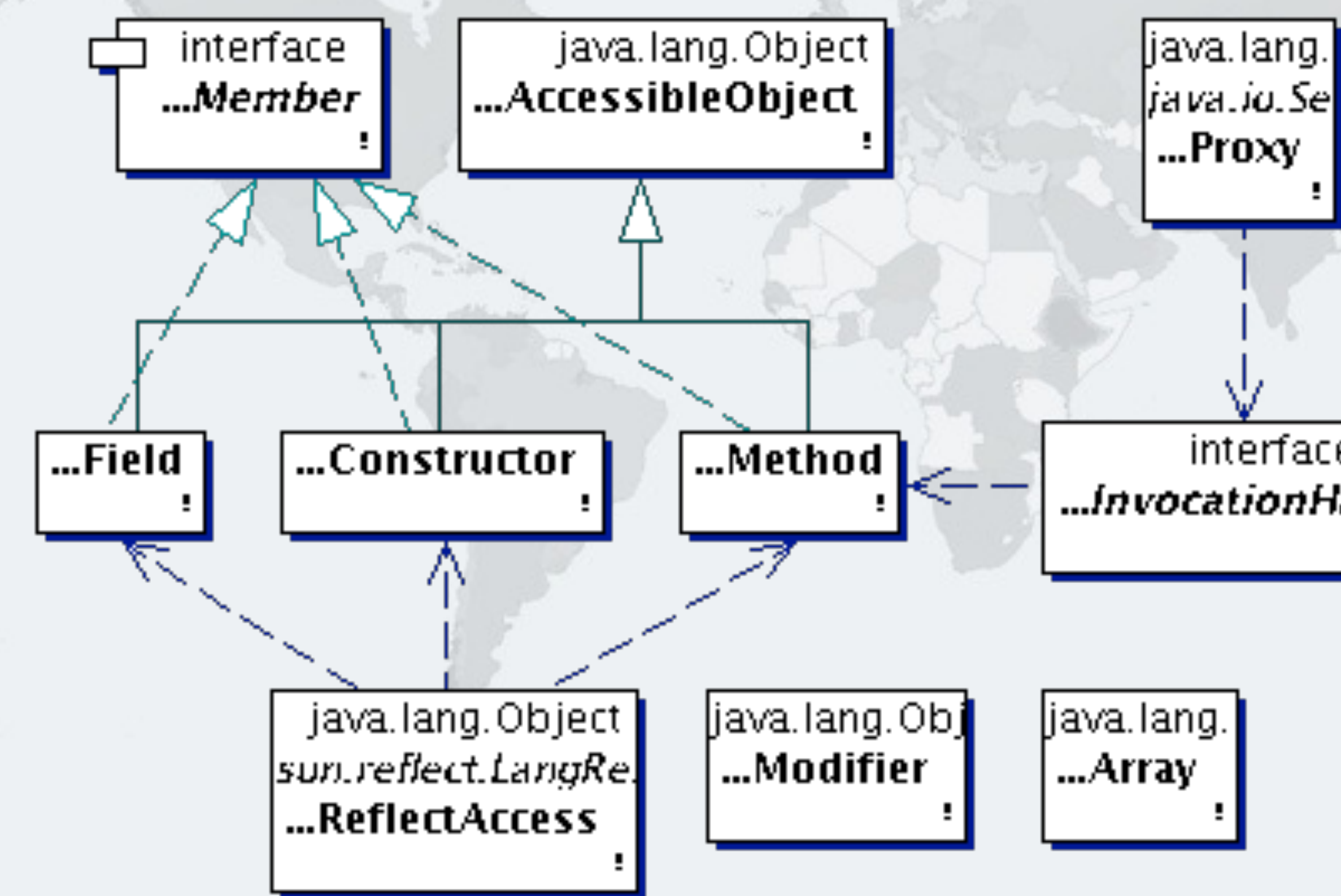

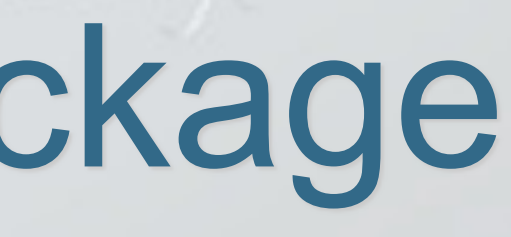

### interface ...InvocationHandler

*9*

# With Class Class Drawn In

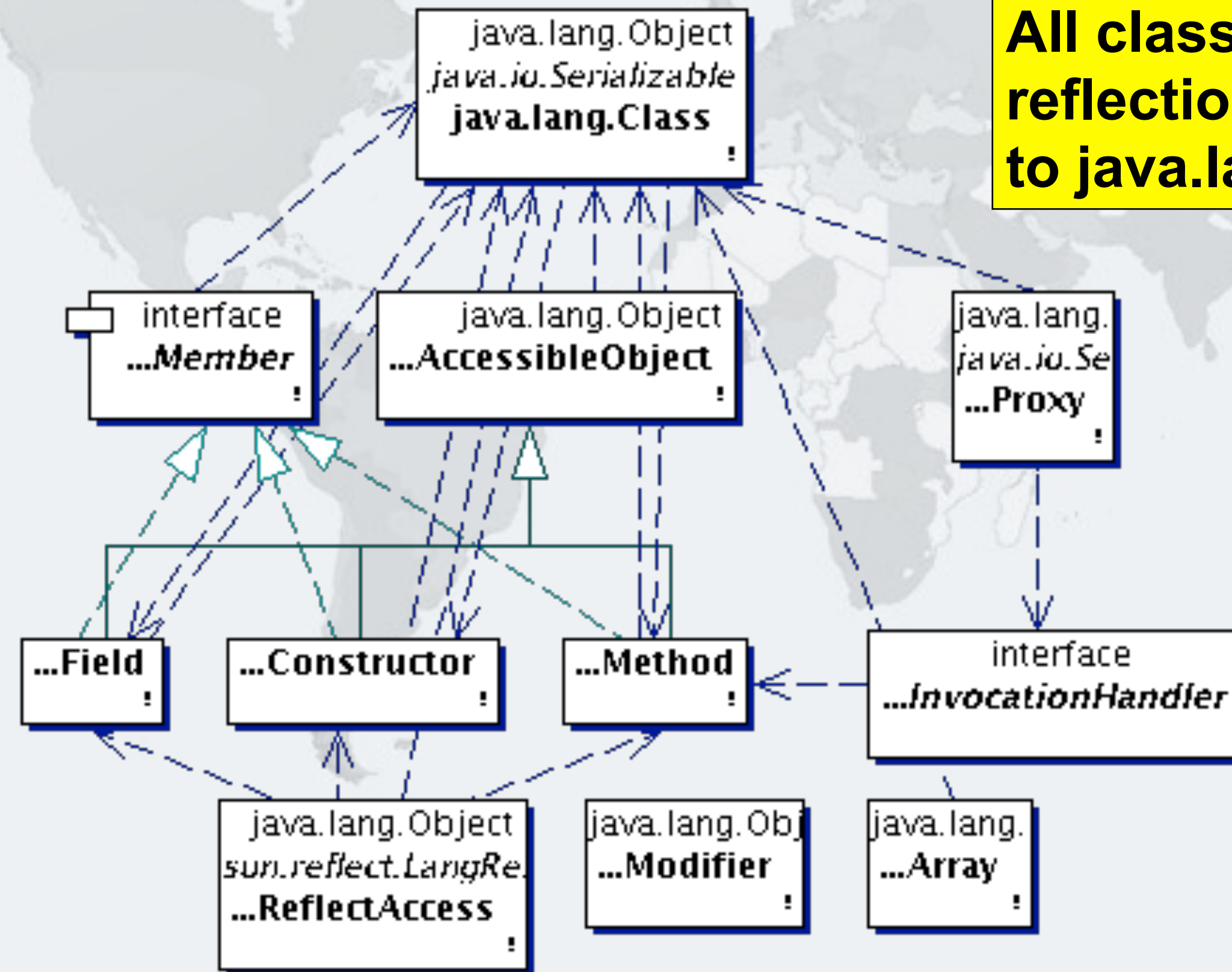

### **All classes in reflection refer to java.lang.Class**

*10*

# Working With Class Objects

- **Once we have the class object, we can find out information about what its objects can do:** 
	- **– What is the superclass?**
	- **– What interfaces does it implement?**
	- **– What accessible methods and fields does it have?** 
		- **• Include methods from parent classes**
	- **– What are** *all* **the methods and fields defined in the class, including private and inaccessible?**
	- **– What are the inner classes defined?**
	- **– What constructors are available?**
	- **– We can cast objects**

*11*

# More Interesting - What Can't We Do?

- $\bullet$  **With standard reflection, we cannot find** 
	- **– Names of parameters for a method** 
		- **• Java 8 allows under certain conditions**
	- **– Anonymous classes declared in methods and classes**
	- **– Generic type parameters of an object** 
		- **• At runtime ArrayList<String> and ArrayList<Integer> are the same class**
- $\bullet$  **We can find some of them with non-reflection tricks**

## Accessing Members

- **From the class, we can get fields, methods and constructors** 
	- **– getField(name), getDeclaredField**
	- **– getMethod(name, parameters...), getDeclaredMethod**
	- **– getConstructor(parameters...), getDeclaredConstructor**

l **Private members require setAccessible(true)**

**© 2009-2014 Heinz Kabutz – All Rights Reserved** © 2009-2014 Heinz Kabutz **Il Rights Reserved** 

*13*

# **Modifying Private State**

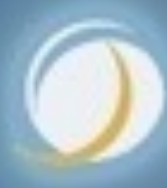

### Javaspecialists.eu

### *14*

# Private Members

- l **Can be made "accessible"** 
	- **– member.setAccessible(true)**
	- **– Requires security manager support**

**public class** StringDestroyer { **public static void** main(String... args) **throws** IllegalAccessException, NoSuchFieldException { Field value = String.**class**.getDeclaredField("value"); value.setAccessible(**true**); value.set("hello!", "cheers".toCharArray()); System.out.println("hello!");

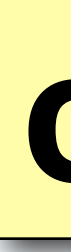

}

# } **cheers**

**© 2009-2014 Heinz Kabutz – All Rights Reserved** © 2009-2014 Heinz Kabutz **Rights Reserved** 

# Newsletter #014, March '01

- $\bullet$  **String is a special case** 
	- **– Shared object between classes if the same static content**

*15*

System.out.println("hello!"); StringDestroyer.main(**null**); System.out.println("hello!".equals("cheers"));

# **hello! cheers true**

# **© 2009-2014 Heinz Kabutz – All Rights Reserved** 0 2009-2014 **Heinz Kabutz** iqhts Reserved

# String History Lesson

- l **Java 1.0 1.2** 
	- **– String contained char[], offset, count**
- l **Java 1.3 1.6** 
	- **– Added a cached hash code**
	- **– String became a shared, mutable, but thread-safe class**
- l **Java 1.7** 
	- **– Got rid of offset and length and added hash32**
- l **Java 1.8** 
	- **– Got rid of hash32 again**

# Newsletter #102, January '05

**• Integers can also be mangled** 

- **– Java typically caches auto-boxed Integers -128 to 127**
- **– We can modify these with reflection**

*17*

Field value = Integer.**class**.getDeclaredField("value"); value.setAccessible(**true**); value.set(42, 43);

**© 2009-2014 Heinz Kabutz – All Rights Reserved** © 2009-2014 Heinz Kabutz **Rights Reserved** 

# Destroying Integer Integrity

### **Integers are more vulnerable than Strings**

*18*

Field value = Integer.**class**.getDeclaredField("value"); value.setAccessible(**true**); value.set(42, 43);

System.out.printf("Six times Seven = %d%n", 6 \* 7);

## **Six times Seven = 43**

# Meaning Of Life

- $\bullet$  **Hitchhiker's Guide to the Galaxy** 
	- **– Modifying a field related to hashCode is a** *very* **bad idea**

*19*

Field value = Integer.**class**.getDeclaredField("value"); value.setAccessible(**true**); value.set(42, 43);

Map<Integer, String> meaningOfLife = **new** HashMap<>(); meaningOfLife.put(42, "The Meaning of Life");

System.out.println(meaningOfLife.get(42)); System.out.println(meaningOfLife.get(43));

### **The Meaning of Life The Meaning of Life**

# Meaning Of Life

- $\bullet$  **Hitchhiker's Guide to the Galaxy** 
	- **– Now we modify field after using it as a hash value**
	- **– Newsletter # 031 from Nov '01**

*20*

Map<Integer, String> meaningOfLife = **new** HashMap<>(); meaningOfLife.put(42, "The Meaning of Life");

Field value = Integer.**class**.getDeclaredField("value"); value.setAccessible(**true**); value.set(42, 43);

System.out.println(meaningOfLife.get(42)); System.out.println(meaningOfLife.get(43));

### **null null**

# **© 2009-2014 Heinz Kabutz – All Rights Reserved** © 2009-2014 Heinz Kabutz **II Rights Reserved**

### Javaspecialists.eu

### *21*

# **Size of Objects**

# Determining Object Size

- $\bullet$  **Object Size is not defined in Java** 
	- **– Differs per platform (Newsletters #029 Aug '01 and #078 Sep '03)** 
		- **• Java 1.0 1.3: Each field took at least 4 bytes**
		- **• 32-bit: Pointer is 4 bytes, minimum object size 8 bytes**
		- **• 64-bit: Pointer is 8 bytes, minimum object size 16 bytes**
		- **• All platforms we looked at increase memory usage in 8 byte chunks**
	- **– Can be measured with the Instrumentation API** 
		- **• Newsletter #142 March '07**
	- **– We traverse object graph using reflection and IdentityHashMap to avoid duplicates** 
		- **• You might need to define your own endpoints**

# Reflection-Based Memory Counting

- l **Find all connected objects and measure size** 
	- **– Count each object only once (IdentityHashMap)**
	- **– Skip shared objects (Strings, Boxed Primitives, Classes, Enums, etc.)**

### **• Result is scary**

- **– In "C", "Heinz" was 6 bytes** 
	- **• String "Heinz" uses 80 bytes on a 64-bit JVM – Unless it is an "interned" String, then zero**
- **– Empty HashMap uses 216 bytes**
- **– List of 100 boolean values set to true** 
	- **– LinkedList uses 6472 bytes**
	- **– ArrayList uses 3520 bytes**
- **– BitSet uses 72 bytes**

# String Deduplication

- l **Java 1.8.0\_20, with G1, char[]s in Strings shared** 
	- **– Happens automatically**
	- **– Can save substantial memory on some systems**
	- **– -XX:+UseG1GC -XX:+UseStringDeduplication**
	- **– Show effect with -XX:+PrintStringDeduplicationStatistics**

# **© 2009-2014 Heinz Kabutz – All Rights Reserved © 2009-2014 Heinz Kabutz** hts Reserved

# Reified Primitive Types?

- $\bullet$  **Java 7 was going to support ArrayList<int>** 
	- **– Fortunately this was dropped**
	- **– Each int would use 24 bytes!** 
		- **• Rather use primitive specific collection classes**

### Instrumentation-Based Memory Counting

### l **Implementation-specific** *estimate* **of object size public class** MemoryCounterAgent {

**– Only a shallow size, for deep sizes we still need reflection**

*26*

**private static** Instrumentation inst;

 */\*\* Initializes agent \*/*  **public static void** premain( String agentArgs, Instrumentation inst) { MemoryCounterAgent.inst = inst; }

 */\*\* Returns object size. \*/*  **public static long** sizeOf(Object obj) { **return** instrumentation.getObjectSize(obj);

}

}

# Application of MemoryCounter

### $\bullet$  **Educational Tool**

- **– Explains why Java needs 100 TB of RAM just to boot up**
- **Debugging**
- **– One customer used it to discover size of user sessions** 
	- **• Need to define custom end-points in object graph**
- $\bullet$  **Ongoing Monitoring** 
	- **– Not that useful, too much overhead**

# **© 2009-2014 Heinz Kabutz – All Rights Reserved** © 2009-2014 Heinz **Zingey II Rights Reserved**

### Javaspecialists.eu

# **Java Caller ID**

- $\bullet$  **With Sun's JVM, we have sun.reflect.Reflection** 
	- **– Used in Class.forName(String)**

# Finding Out Who Called You

*29*

**public class** CallerID { **public static** Class<?> whoAmI() { **return** sun.reflect.Reflection.getCallerClass(2); } }

**public class** CallerIDTest { **public static void** main(String... args) { System.out.println(CallerID.whoAmI()); }

}

## **class CallerIDTest**

# @CallerSensitive  $\bullet$  **Java 8 disabled the call to Reflection.getCallerClass(int)**   $\bullet$  **For finding out direct caller, use**

### *30*

Class<?> clazz = MethodHandles.lookup().lookupClass();

**• However, it doesn't give us classes deeper in stack** 

**© 2009-2014 Heinz Kabutz – All Rights Reserved** © 2009-2014 Heinz Kabutz – All Rights Reserved

# Finding Out Who Called You #2

- $\bullet$  **JVM independent using Exception Stack Traces** 
	- **– Does not tell you parameter types, only method name**

*31*

**public class** CallerID { **public static** String whoAmI() { Throwable t = **new** Throwable(); StackTraceElement directCaller = t.getStackTrace()[1]; **return** directCaller.getClassName() + "." + directCaller.getMethodName() + "()";

}

}

# **class CallerIDTest.main()**

# Application of CallerID

- l **Creating Loggers (Newsletter #137 Dec '06)** 
	- **– Loggers often created with copy & paste**

*32*

**public class** Application { **private final static** Logger logger = Logger.getLogger(Application.**class**.getName());

}

**© 2009-2014 Heinz Kabutz – All Rights Reserved** © 2009-2014 Heinz Kabutz **Rights Reserved** 

# Avoiding Copy & Paste Bugs

### $\bullet$  **We can do this instead**

*33*

**public class** LoggerFactory { **public static** Logger create() { Throwable t = **new** Throwable(); StackTraceElement caller = t.getStackTrace()[1]; **return** Logger.getLogger(caller.getClassName()); }

}

### **public class** Application { **private final static** Logger logger = LoggerFactory.create(); }

**© 2009-2014 Heinz Kabutz – All Rights Reserved** © 2009-2014 Heinz Kabutz **All Rights Reserved** 

# Cost of Throwable.getStackTrace?

- **Creating a new Throwable is expeeeennnsssiiivvee** 
	- **– The fillInStackTrace() method is a native method call**
	- **– However, the actual stack trace objects are empty** 
		- **• During debugging, if you want to see the actual stack trace of an exception, watch the getStackTrace() method (idea by Maik Jäkel)**
		- **• The getStackTrace() method is even more expensive!**
- However, you need call it only once per logger

**© 2009-2014 Heinz Kabutz – All Rights Reserved** © 2009-2014 Heinz Kabutz **Rights Reserved** 

# Finding Out Who Called You #3

### l **JVM independent using Security Manager**

### *35*

**public class** CallerID { **public static** Class<?> whoAmI() { MySecMgr sm = **new** MySecMgr(); **return** sm.getClassContext()[2];

 } **private static class** MySecMgr **extends** SecurityManager { **public** Class[] getClassContext() { **return super**.getClassContext();

}

}

}

ecialists.

# **class CallerIDTest**

**© 2009-2014 Heinz Kabutz – All Rights Reserved** © 2009-2014 Heinz Kabutz – All Rights Reserved

# Application of CallerID for JUnit

**• Make running unit tests from main() public class** UnitTestRunner { **public static void** run() {

### *36*

 MySecMgr sm = **new** MySecMgr(); Class<?> clazz = sm.getClassContext()[2]; System.out.println("Running unit tests for " + clazz); TestRunner.run(new JUnit4TestAdapter(clazz)); }

 **private static class** MySecMgr **extends** SecurityManager { **public** Class[] getClassContext() { **return** super.getClassContext();

}

}

}
**import** org.junit.\*; import static org.junit.Assert.assertEquals;

# Normal Unit Test With JUnit 4

### **• Cannot be directly invoked from the command line**

*37*

**public class** MyTest {  *@Test*  **public void** testHello() { assertEquals("HELLO", "hello".toUpperCase()); }

**© 2009-2014 Heinz Kabutz – All Rights Reserved** © 2009-2014 Heinz Kabutz **Rights Reserved** 

```
import org.junit.*; 
import static org.junit.Assert.assertEquals;
```
### Augmented Unit Test With JUnit 4

### l **Context aware method UnitTestRunner.run()**

*38*

 **public static void** main(String... args) { UnitTestRunner.run();

```
public class MyTest { 
   @Test 
   public void testHello() { 
     assertEquals("HELLO", "hello".toUpperCase()); 
 }
```
}

### Tests Automagically Run

l **Context aware method UnitTestRunner.run()**

*39*

# **Running unit tests for class MyTest . Time: 0.048 OK (1 test)**

# **© 2009-2014 Heinz Kabutz – All Rights Reserved** © 2009-2014 Heinz Kabutz II Rights Reserved

### Javaspecialists.eu

### *40*

# **The Delegator**

# **© 2009-2014 Heinz Kabutz – All Rights Reserved** 0 2009-2014 **Heinz Kabutz** iqhts Reserved

# Automatic Delegator

- **MI5 want to see bytes flowing across my sockets** 
	- **– Java provides plugin methods to specify SocketImpl**

### *41*

**public class** MonitoringSocketFactory **implements** SocketImplFactory { **public** SocketImpl createSocketImpl() { **return new** MonitoringSocketImpl(); }

- SocketImplFactory socketImplFactory = **new** MonitoringSocketFactory(); Socket.setSocketImplFactory(socketImplFactory); ServerSocket.setSocketFactory(socketImplFactory);
- **– Only catch, default SocketImpl classes are package access**

**© 2009-2014 Heinz Kabutz – All Rights Reserved**  $_{\odot}$  2009-201 einz Kabutz hts Reserved

# Delegating To Inaccessible Methods

- **All methods in SocketImpl are protected**
- **We cannot call them directly, only with reflection** 
	- **– But how do we know which method to call?**

### $\bullet$  **We want to write**

**– Should automatically call correct methods in wrapped object**

*42*

**public void** close() **throws** IOException { delegator.invoke();

}

**public void** listen(**int** backlog) **throws** IOException { delegator.invoke(backlog); }

**© 2009-2014 Heinz Kabutz – All Rights Reserved** © 2009-2014 Heinz Kabutz **Rights Reserved** 

# Impossible?

- $\bullet$  **With Stack Trace CallerID, we can get close** 
	- **– If there is a clash, we specify method explicitly**
	- **– First, we find the method that we are currently in**

*43*

**private** String extractMethodName() { Throwable t = **new** Throwable(); **return** t.getStackTrace()[2].getMethodName(); }

### Finding The Correct Method By Parameters

### $\bullet$  **Simple search**

- **– Find method with same name and number of parameters** 
	- **• Check that each of the objects are assignable**
- **– If not exactly** *one* **method is found, throw an exception**

private Method findMethod(String methodName, Object[] args) {  $\boxed{45}$ return clazz.getDeclaredMethod(methodName);<br>Method match = null; Class<?> clazz = superclass;  $if$  (args. length  $== 0)$  Method match = **null**; next: **for** (Method method : clazz.getDeclaredMethods()) { **if** (method.getName().equals(methodName)) { Class<?>[] classes = method.getParameterTypes(); **if** (classes.length == args.length) { **for** (**int** i = 0; i < classes.length; i++) { Class<?> argType = classes[i]; argType = convertPrimitiveClass(argType); **if** (!argType.isInstance(args[i])) **continue** next; } **if** (match == **null**) match = method; **else throw new** DelegationException("Duplicate"); } } }

 **if** (match != **null**) **return** match; **throw new** DelegationException("Not found: " + methodName);

<u>}</u>

- 
- 
- 
- 
- 

**Delegator allows you to specify method name and parameter types for exact match**

# Manual Override

*46*

**public void** connect(InetAddress address, **int** port) **throws** IOException { delegator .delegateTo("connect", InetAddress.**class**, **int**.**class**)

.invoke(address, port);

**© 2009-2014 Heinz Kabutz – All Rights Reserved** © 2009-2014 Heinz Kabutz **Rights Reserved** 

# Invoking The Method

**• Generics "automagically" casts to return type** 

*47*

String methodName = extractMethodName(); Method method = findMethod(methodName, args); @SuppressWarnings("unchecked")

**public final** <T> T invoke(Object... args) { **try** {

 $T t = (T)$  invoke0(method, args); **return** t;

 } **catch** (NoSuchMethodException e) { **throw new** DelegationException(e);

}

**© 2009-2014 Heinz Kabutz – All Rights Reserved** © 2009-2014 Heinz Kabutz hts Reserved

 $\bullet$  **Workaround: Autoboxing causes issues when we convert automatically** 

### When Generics Fail

**public int** getPort() { Integer result = delegator.invoke(); **return** result; }

- $\bullet$  **Workaround: Inlining return type makes it impossible to guess what type it is**
	- **public** InputStream getInputStream() **throws** IOException { InputStream real = delegator.invoke(); **return new** DebuggingInputStream(real, monitor);

*48*

# Fixing Broken Encapsulation

- $\bullet$  **Socket implementations modify parent fields directly** 
	- **– Before and after calling methods, we copy field values over**

*49*

writeFields(superclass, source, delegate); method.setAccessible(**true**); Object result = method.invoke(delegate, args); writeFields(superclass, delegate, source);

# Fixing Broken Encapsulation

- **Method writeFields() uses basic reflection** 
	- **– Obviously only works on fields of common superclass**

*50*

**private void** writeFields(Class clazz, Object from, Object to) { **for** (Field field : clazz.getDeclaredFields()) { field.setAccessible(**true**); field.set(to, field.get(from));

}

# Complete Code

- l **Newsletter #168 Jan '09** 
	- **– Includes primitive type mapper**
	- **– Allows you to delegate to another object** 
		- **• Without hardcoding all the methods**

### $\bullet$  **Warning:**

**– Calling delegated methods via reflection is** *much* **slower**

# **© 2009-2014 Heinz Kabutz – All Rights Reserved**  $\odot$ **2009-2014 Heinz Kabutz Rights Reserved**

# Application Of Delegator

### $\bullet$  **Wrapping of SocketImpl object**

### *52*

**public class** MonitoringSocketImpl **extends** SocketImpl { **private final** Delegator delegator;

 **public** InputStream getInputStream() **throws** IOException { InputStream real = delegator.invoke(); **return new** SocketMonitoringInputStream(getSocket(), real); }

```
 public OutputStream getOutputStream() throws IOException { 
   OutputStream real = delegator.inooke();
    return new SocketMonitoringOutputStream(getSocket(), real); 
 }
```

```
 public void create(boolean stream) throws IOException { 
   delegator.invoke(stream); 
 }
```

```
 public void connect(String host, int port) throws IOException { 
   delegator.invoke(host, port);
```

```
 } 
   // etc.
```
# Alternative To Reflection

- $\bullet$  **Various other options exist:** 
	- **– Modify SocketImpl directly and put into boot class path**
	- **– Use Aspect Oriented Programming to replace call** 
		- **• Needs to modify all classes that call Socket.getInputStream() and Socket.getOutputStream()**

**© 2009-2014 Heinz Kabutz – All Rights Reserved**

**II Rights Reserved** 

© 2009-2014 Heinz Kabutz

### Javaspecialists.eu

*54*

# **Of "Final" Fields**

*55*

# Manipulating Objects – Final Fields

- **Final fields cannot be reassigned**
- $\bullet$  **If they are bound at compile time, they will get inlined**
- $\bullet$  **However, reflection may allow us to rebind them with some versions of Java** 
	- **– Can introduce dangerous concurrency bugs**
	- **– Final fields are considered constant and can be inlined at runtime by HotSpot compilers**
	- **– Only ever do this for debugging or testing purposes**

**© 2009-2014 Heinz Kabutz – All Rights Reserved**

**All Rights Reserved** 

© 2009-2014 Heinz Kabutz

### *56*

# Setting "Final" Field

- **Can be set since Java 1.5** 
	- **– char[] value is actually "final"** 
		- **• We could still modify** *contents* **of array**

**public class** StringDestroyer { **public static void** main(String... args) **throws** IllegalAccessException, NoSuchFieldException { Field value = String.**class**.getDeclaredField("value"); value.setAccessible(**true**); value.set("hello!", "cheers".toCharArray()); System.out.println("hello!");

}

### } **cheers**

**© 2009-2014 Heinz Kabutz – All Rights Reserved** © 2009-2014 Heinz Kabutz Reserved

# Setting "Static Final" Fields

- $\bullet$  **Should not be possible, according to Lang Spec**
- **However, here is how you can do it (Sun JVM):** 
	- **1.Find the field using normal reflection**
	- **2.Find the "modifiers" field of the Field object**
	- **3.Change the "modifiers" field to not be "final"** 
		- **1. modifiers &= ~Modifier.FINAL;**
	- **4.Get the FieldAccessor from the sun.reflect.ReflectionFactory 5.Use the FieldAccessor to set the final static field**

**© 2009-2014 Heinz Kabutz – All Rights Reserved** D102-2014 **Heinz Kabutz Rights Reserved** 

# ReflectionHelper Class

### $\bullet$  **Now we can set static final fields**

### **– Newsletter #161 in May '08**

### *58*

**import** sun.reflect.\*; **import** java.lang.reflect.\*; **public class** ReflectionHelper {

 **private static final** ReflectionFactory reflection = ReflectionFactory.getReflectionFactory();

 **public static void** setStaticFinalField(Field field, Object value) **throws** NoSuchFieldException, IllegalAccessException { field.setAccessible(**true**); Field modifiersField = Field.**class**.getDeclaredField("modifiers"); modifiersField.setAccessible(**true**); **int** modifiers = modifiersField.getInt(field); modifiers &= ~Modifier.FINAL; modifiersField.setInt(field, modifiers); FieldAccessor fa = reflection.newFieldAccessor(field, **false**); fa.set(**null**, value); }

**© 2009-2014 Heinz Kabutz – All Rights Reserved** D102-2014 **Heinz Kabutz Lts** Reserved

# Example of ReflectionHelper

*59*

**public class** StaticFieldTest { **private final static** Object obj = "Hello world!";

 ); System.out.println("obj = " + obj);

 **public static void** main(String... args) **throws** NoSuchFieldException, IllegalAccessException { ReflectionHelper.setStaticFinalField( StaticFieldTest.**class**.getDeclaredField("obj"), "Goodbye cruel world!"

}

# } **Goodbye cruel world!**

**© 2009-2014 Heinz Kabutz – All Rights Reserved** © 2009-2014 Heinz Kabutz **Rights Reserved** 

# Application Of Setting Final Fields **• Create new enum values dynamically for testing**

*60*

**public enum** HumanState { HAPPY, SAD }

```
public class Human { 
  public void sing(HumanState state) { 
     switch (state) { 
       case HAPPY: singHappySong(); break; 
       case SAD: singDirge(); break; 
       default: 
 new IllegalStateException("Invalid State: " + state); 
throw } 
 } 
  private void singHappySong() { 
     System.out.println("When you're happy and you know it ..."); 
 } 
   private void singDirge() { 
     System.out.println("Don't cry for me Argentina, ..."); 
 } 
}
                                             Any 
                                             problems?
```
**© 2009-2014 Heinz Kabutz – All Rights Reserved** 02009-2014 **Heinz Kabutz II Rights Reserved** 

*61*

# **New "enum" Values**

### Javaspecialists.eu

**© 2009-2014 Heinz Kabutz – All Rights Reserved 2009-2014 Heinz** Kabutz **hts Reserved** 

# Most Protected Class

- **Enums are subclasses of java.lang.Enum**
- **Almost impossible to create a new instance** 
	- **– One hack was to let enum be an anonymous inner class** 
		- **• Newsletter #141 March '07**
		- **• We then subclassed it ourselves**
		- **• This hack was stopped in Java 6**
	- **– We can create a new instance using sun.reflect.Reflection** 
		- **• But the enum switch statements are tricky** 
			- **– Adding a new enum will cause an ArrayIndexOutOfBoundsException**

**© 2009-2014 Heinz Kabutz – All Rights Reserved** © 2009-2014 Heinz Kabutz **Rights Reserved** 

# Creating New Enum Value

- $\bullet$  **We use the sun.reflect.ReflectionFactory class** 
	- **– The clazz variable represents the enum's class**
	- Constructor cstr = clazz.getDeclaredConstructor( String.**class**, **int**.**class**

*63*

); ReflectionFactory reflection = ReflectionFactory.getReflectionFactory(); Enum e = reflection.newConstructorAccessor(cstr). newInstance("BLA",3);

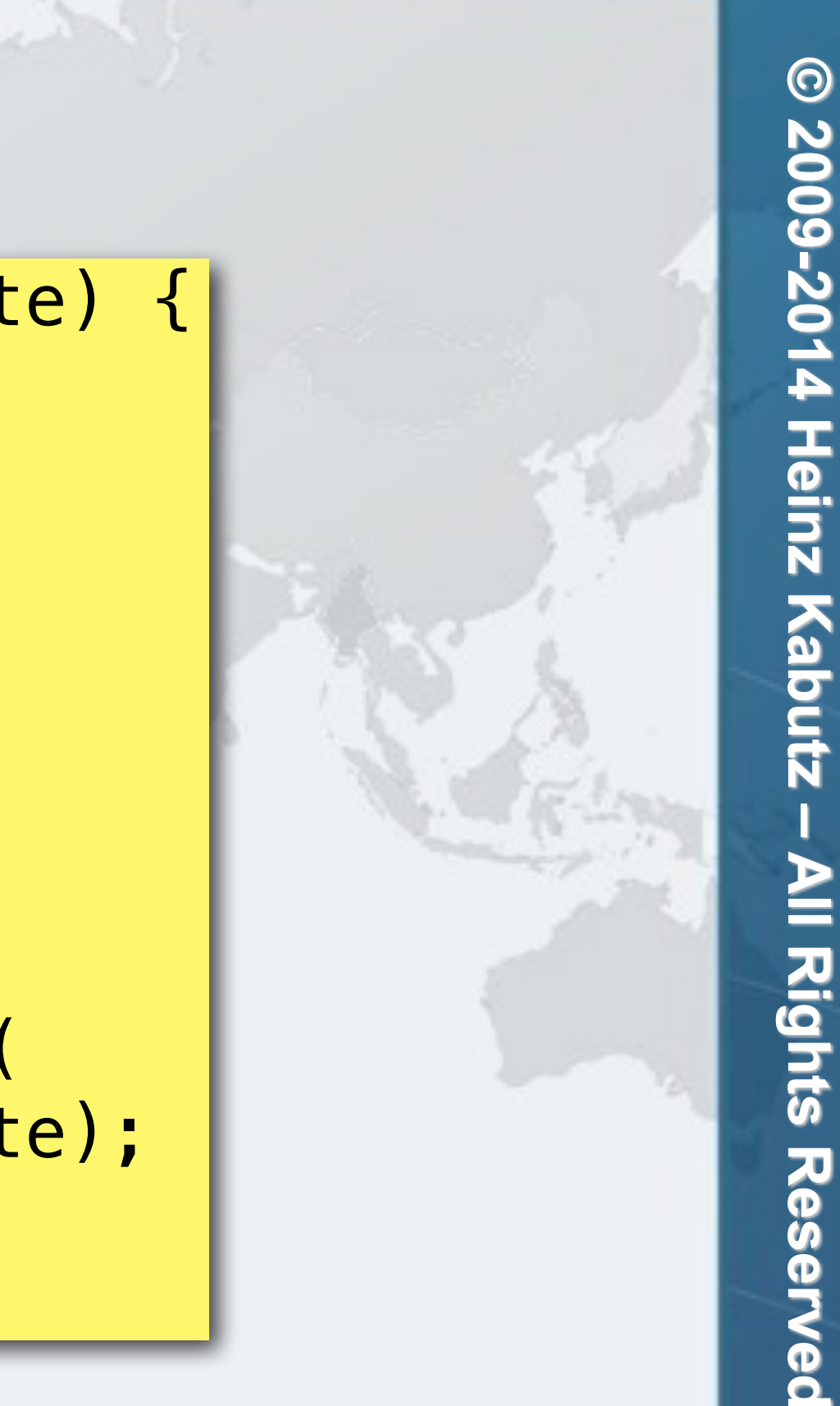

# Original Human.Sing()

### *64*

**public void** sing(HumanState state) { **switch** (state) { **case** HAPPY: singHappySong(); **break**; **case** SAD: singDirge(); **break**; **default**: **new** IllegalStateException( "Invalid State: " + state); }

**• Let's see how this is converted into byte code** 

## An Inner Class Is Generated

### **• Decompiled with Pavel Kouznetsov's JAD**

### *65*

**public void** sing(HumanState state) { **static class** \_cls1 {

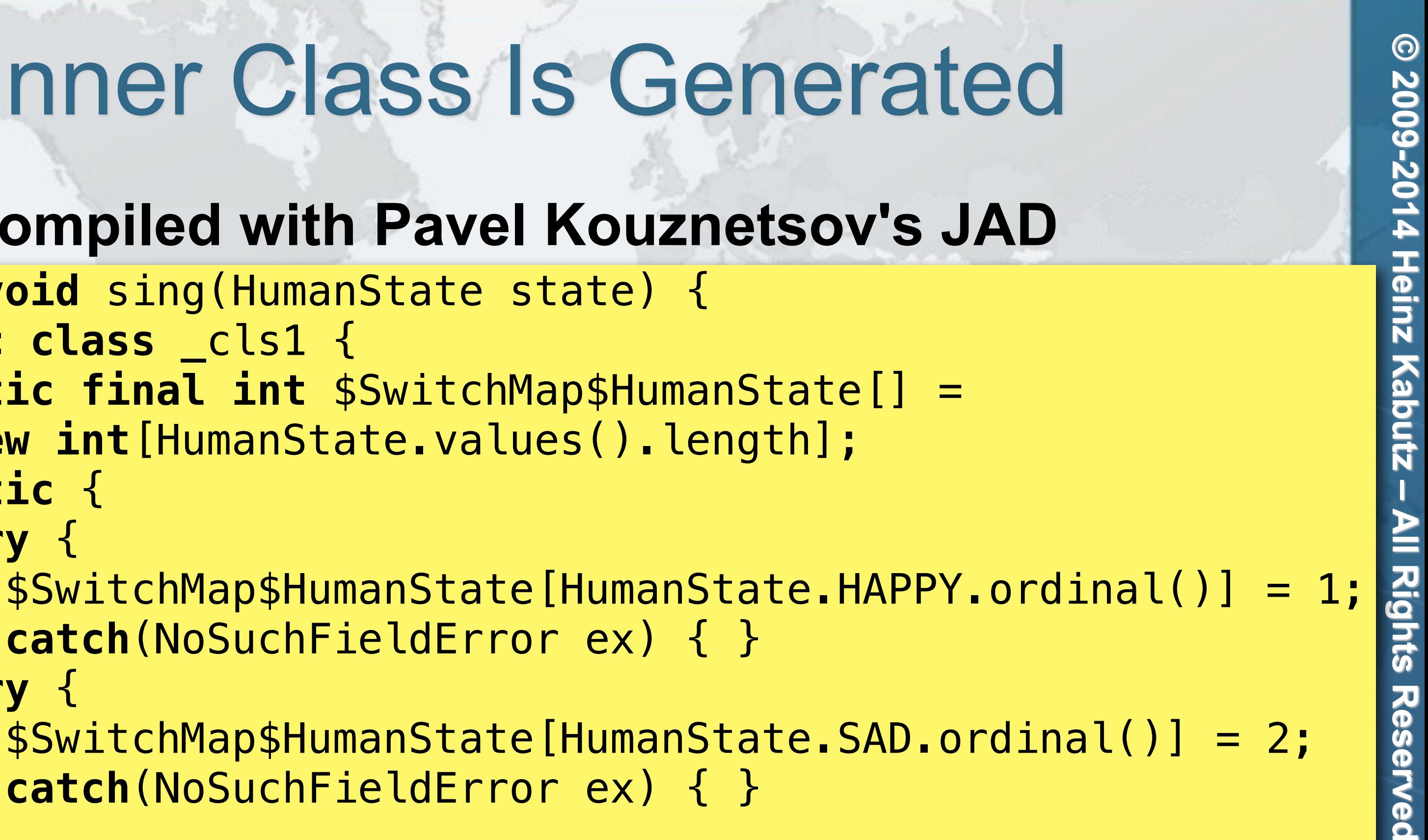

**static final int** \$SwitchMap\$HumanState[] =

 **new int**[HumanState.values().length]; **static** {

### **try** {

- } **catch**(NoSuchFieldError ex) { }
- **try** {

\$SwitchMap\$HumanState[HumanState.SAD.ordinal()] = 2;

} **catch**(NoSuchFieldError ex) { }

}

}

...

### Generated Enum Switch

```
switch(_cls1.$SwitchMap$HumanState[state.ordinal()]) { 
   case 1: 
    singHappySong();
     break; 
   case 2: 
     singDirge(); 
     break; 
   default: 
     new IllegalStateException( 
       "Invalid State: " + state); 
     break; 
}
```
# Modifying Enum "Switch" Statements

### **• Follow this procedure:**

- **1.Specify which classes contain enum switch statements**
- **2.For each class, find all fields that follow the pattern \$SwitchMap\$enum\_name**
- **3.Make fields (int[]) larger by one slot**
- **4.Set field values to new int[]**

# Memento Design Pattern

- $\bullet$  **Every time we make a change, first copy the state** 
	- **– Allows us to undo previous change**
	- **– Useful for testing purposes**
- $\bullet$  **EnumBuster class contains stack of undo mementos**

EnumBuster<HumanState> buster = **69 try** {<br>Human heinz = **new** Human(); **new** EnumBuster<>(HumanState.**class**, Human.**class**); **try** {

 heinz.sing(HumanState.HAPPY); heinz.sing(HumanState.SAD);

 System.out.println("Restoring HumanState"); buster.restore();

 HumanState MELLOW = buster.make("MELLOW"); buster.addByValue(MELLOW); System.out.println(Arrays.toString(HumanState.values()));

### **try** { heinz.sing(MELLOW);

 **fail**("Should have caused an IllegalStateException"); } **catch** (IllegalStateException success) { } } **finally** {

System.out.println(Arrays.toString(HumanState.values()));

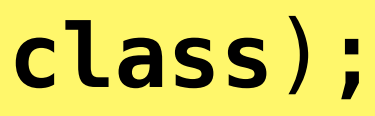

# **© 2009-2014 Heinz Kabutz – All Rights Reserved** © 2009-2014 He

### Test Output

### **• When we run it, we should see the following**

When you're happy and you know it ... Don't cry for me Argentina, ... [HAPPY, SAD, MELLOW] Restoring HumanState [HAPPY, SAD]

> **– Note that when the test run is complete, all the classes have been changed back to what they were before**

*70*

**PANDSE** 

AssertionFailedError: Should have caused an IllegalStateException at HumanTest.testSingingAddingEnum(HumanTest.java:23)

**© 2009-2014 Heinz Kabutz – All Rights Reserved 2009-2014 einz** Z1nqe Reserved

*71*

# **Constructing without Constructor**

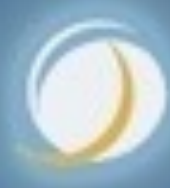

### Javaspecialists.eu

### Serialization Basics

- $\bullet$  **When we serialize an object, fields are read with reflection and written to stream**
- $\bullet$  **When we deserialize it again, an object is** *constructed without calling the constructor* 
	- **– We can use the same mechanism to create objects**
## Basic Class

- $\bullet$  **Whenever this object is instantiated, a message is printed to console** 
	- **– Furthermore, i is always 42**

*73*

**public class** MyClass { **private int** i = 42;

 **public** MyClass(**int** i) { System.out.println("Constructor called"); }

 **public** String toString() { **return** "MyClass i=" + i;

}

## Serialization Mechanism

- $\bullet$  **Serialization can make objects without calling constructor** 
	- **– We can use the same mechanism (JVM specific)**

 $ReflectionFactory$   $rf =$ 

*74*

 ReflectionFactory.getReflectionFactory(); Constructor objDef = Object.**class**.getDeclaredConstructor(); Constructor intConstr = rf.newConstructorForSerialization( MyClass.**class**, objDef

);

MyClass mc = (MyClass) intConstr.newInstance();  $System.out.println("mc = " + mc.toString());$ System.out.println(mc.getClass());

## **mc = MyClass i=0 class MyClass**

Ned

**© 2009-2014 Heinz Kabutz – All Rights Reserved** D102-2014 **Heinz Kabutz** ights Reserved

**• Alternatively, we can use sun.misc.Unsafe – Again, JVM specific**

## Unsafe

*75*

Object o = Unsafe.getUnsafe().allocateInstance( MyClass.**class**); System.out.println("o = " + o.toString()); System.out.println(o.getClass());

## Or Just Make New Constructor

*76*

**public static** <T> Constructor<T> make(Class<T> clazz) **EducationTargetE public class** MagicConstructorMaker { **throws** NoSuchMethodException, IllegalAccessException, InvocationTargetException, InstantiationException { Constructor<?> constr =

Constructor.class.getDeclaredConstructor(

 Class.**class**, *// Class<T> declaringClass* Class[].**class**, *// Class<?>[] parameterTypes*  Class[].**class**, *// Class<?>[] checkedExceptions*

 **int**.**class**, *// int modifiers*  **int**.**class**, *// int slot* 

String.**class**, *// String signature* 

 **byte**[].**class**, *// byte[] annotations* **byte**[].**class**); *// byte[] parameterAnnotations*

constr.setAccessible(**true**);

## And Create New Constructor Object

*77*

- **This even works on Android Dalvik** 
	- **– However, Java 8 core dumps with wrong slot #**
		- **int** slot = clazz.getDeclaredConstructors().length + 1; **return** (Constructor<T>) constr.newInstance( clazz, **new** Class[0], **new** Class[0], Modifier.PUBLIC, slot, "MyMagicConstructor", **null**, **null**);

}

**© 2009-2014 Heinz Kabutz – All Rights Reserved** © 2009-2014 Heinz Kabutz **All Rights Reserved** 

## Singletons?

**• Classic approach is private constructor – More robust: throw exception if constructed twice** *78*

```
public class Singleton { 
  private final static Singleton instance = new Singleton(); 
  private Singleton() { 
    if (instance != null) 
      throw new IllegalStateException("Duplicate singletons!!!"); 
} 
  public static Singleton getInstance() { 
    return instance;
```
}

- $\bullet$  **Make new Singleton objects** 
	- **– My other techniques also work**

## Singletons?

ŏ

## *79*

© 2009-2014 Heinz Kabutz **Kabutan Julis Reserved** © 2009-2014 Heinz

 $\boldsymbol{\vec{\omega}}$ Reserved

Singleton.getInstance(); Singleton s = MagicConstructorMaker.make(Singleton.**class**).newInstance(); System.out.println(s == Singleton.getInstance()); System.out.println(s); System.out.println(Singleton.getInstance());

## Application: Constructing Without Constructor l **Useful when you need to recreate an object**

**– e.g. Copy an object, de-persist it, etc.**

**© 2009-2014 Heinz Kabutz – All Rights Reserved** C 2009-2014 **Heinz Kabutz Rights Reserved** 

*81*

## **Externalizable Hack**

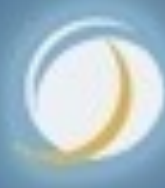

### Javaspecialists.eu

## Standard Serializing Approach

- $\bullet$  **Class implements Serializable** 
	- **– Usually** *good enough*
- **Next step is to add writeObject() and readObject()** 
	- **– Avoids reflection overhead** 
		- **• This is usually not measurable**
	- **– Allows custom optimizations**
- $\bullet$  **Class implements Externalizable** 
	- **– May be a tiny bit faster than Serializable**
	- **– But, opens security hole**

**© 2009-2014 Heinz Kabutz – All Rights Reserved**  $\odot$ 2009-2014 **Heinz** I **Kabutz PTS** Reserved

## Serializable Vs Externalizable

- $\bullet$  **Writing of object** 
	- **– Serializable** 
		- **• Can convert object to bytes and read that cumbersome**
	- **– Externalizable** 
		- **• pass in a bogus ObjectOutput to gather data**
- **Reading of object** 
	- **– Serializable** 
		- **• cannot change state of an existing object**
	- **– Externalizable** 
		- **• use bogus ObjectInput to modify existing object**

**© 2009-2014 Heinz Kabutz – All Rights Reserved**

our Morton String name;<br> **private** boolean hero;<br> **private** boolean hero; **public class** MovieCharacter **implements** Externalizable { **private** String name;

*84*

```
 public MovieCharacter(String name, boolean hero) { 
   this.name = name; this.hero = hero; 
}
```

```
 public void writeExternal(ObjectOutput out) throws IOException { 
    out.writeUTF(name); 
    out.writeBoolean(hero); 
}
```

```
 public void readExternal(ObjectInput in) throws IOException { 
  name = in.readUTE();
  here = in.readBoolean();
}
```

```
 public String toString() { 
    return name + " is " + (hero ? "" : "not ") + "a hero"; 
}
```
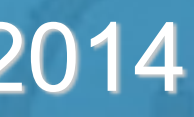

**© 2009-2014 Heinz Kabutz – All Rights Reserved** © 2009-2014 Heinz Kabutz **Rights** Reserved

## Bogus ObjectInput Created

*85*

 ObjectInputStream ois = **new** ObjectInputStream( **new** ByteArrayInputStream(baos.toByteArray())  $\rightarrow$   $\rightarrow$   $\rightarrow$   $\rightarrow$ 

**public class** HackAttack { **public static void** hackit(MovieCharacter cc, String **final boolean** hero) **throws** Exception { ByteArrayOutputStream baos = **new** ByteArrayOutputStream(); ObjectOutputStream oos = **new** ObjectOutputStream(baos); oos.writeObject(cc); oos.close();

 **public boolean** readBoolean() **throws** IOException { **return** hero;

 } **public** String readUTF() { **return** name; } };

cc.readExternal(ois); // no security exception

}

## Bogus ObjectInput Created

*86*

**public class** HackAttackTest { **public static void** main(String... args) **throws** Exception { System.setSecurityManager(**new** SecurityManager()); MovieCharacter cc = **new** MovieCharacter("John Hancock", **true**); System.out.println(cc);

 *// Field f = MovieCharacter.class.getDeclaredField("name"); // f.setAccessible(true); // causes SecurityException* 

HackAttack.hackit(cc, "John Hancock the drunkard", **false**);

 *// now the private data of the MovieCharacter has changed!*  System.out.println(cc);

}

} **John Hancock is a hero John Hancock the drunkard is not a hero**

**© 2009-2014 Heinz Kabutz – All Rights Reserved** 0 2009-2014 **Heinz Kabutz All Rights Reserved** 

## Application: Externalizable Hack

- $\bullet$  **Be careful with using Externalizable** 
	- **– We can change the state of an existing object**
- $\bullet$  **With Serializable, we can create bad objects** 
	- **– A lot more effort**
	- **– Should be checked with ObjectInputValidation interface**
- **Slight performance gain might not be worth it**

## **© 2009-2014 Heinz Kabutz – All Rights Reserved 2009-2014** Heinz<sup>|</sup> **Zandey Rights Reserved**

## Javaspecialists.eu

## **Soft References and Reflection**

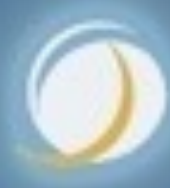

**© 2009-2014 Heinz Kabutz – All Rights Reserved** C 2009-2014 Heinz<sup>l</sup> Kabutz **Rights** Reserved

## Reflection and SoftReferences

- **Reflection information stored as soft refs** 
	- **– Created lazily on first use**
	- **– Can be turned off with -Dsun.reflect.noCaches=true**
	- **Reflection information costs approximately 24KB per class and takes about 362 µs to generate**

## **© 2009-2014 Heinz Kabutz – All Rights Reserved** 02009-2014 **Heinz** Kabutz **II Rights Reserved**

## Javaspecialists.eu

## **Demo**

## **Effects of not having caches**

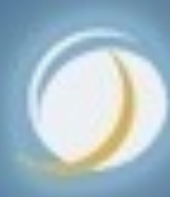

## Effects On Performance

- $\bullet$  **Soft References are cleared when system is under memory pressure** 
	- **– Cache essential reflection information**
	- **– Otherwise you get noCaches=true performance**
- $\bullet$  **Danger: SoftReferences cause a quadratic degradation of performance during GC** 
	- **– Don't use them**

## **© 2009-2014 Heinz Kabutz – All Rights Reserved** 2009-201 **einz Zaputz** Reserved

## Don't Use Softreference

- $\bullet$  **Don't use SoftReference**
- $\bullet$  **Don't use SoftReference**
- $\bullet$  **Don't use SoftReference**
- $\bullet$  **Don't use SoftReference**
- $\bullet$  **Don't use SoftReference**
- $\bullet$  **Don't use SoftReference**
- $\bullet$  **Don't use SoftReference**

# **© 2009-2014 Heinz Kabutz – All Rights Reserved** © 2009-2014 Heinz Kabutz **Il Rights Reserved**

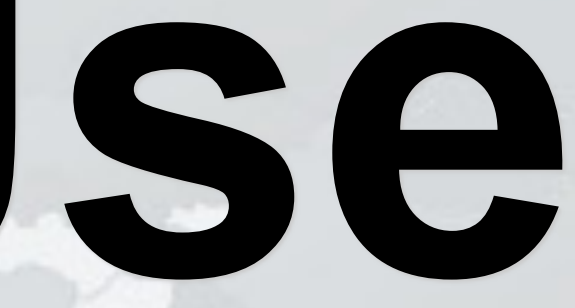

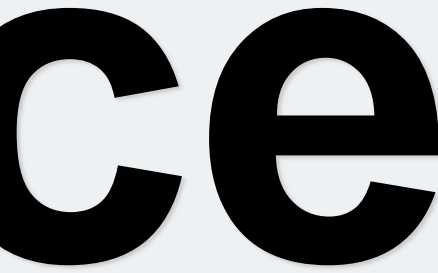

# **Do Not Use Soft Reference**

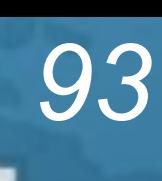

*94*

## Conclusion

- **Reflection allows us some neat tricks in Java** 
	- **– Great power also means great responsibility**
	- **– Don't overdo it, use sparingly**
- **Tons of free articles on JavaSpecialists.EU** 
	- **– http://www.javaspecialists.eu/archive**

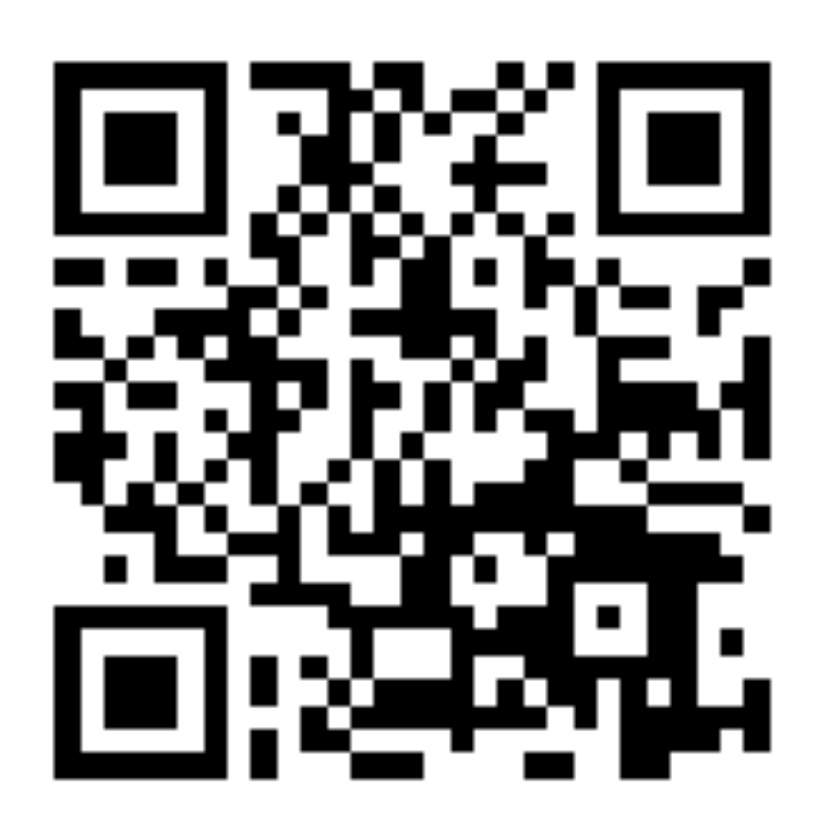

**© 2009-2014 Heinz Kabutz – All Rights Reserved** 2009-2014 **Heinz Kabutz Rights** Reserved

*95*

## **Reflection Madness**

**Dr Heinz M. Kabutz heinz@javaspecialists.eu I would love to hear from you!**

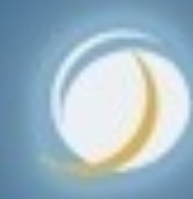

## Javaspecialists.eu

## Reflection Madness - JAX London 2014 **The Java Specialists' Newsletter**

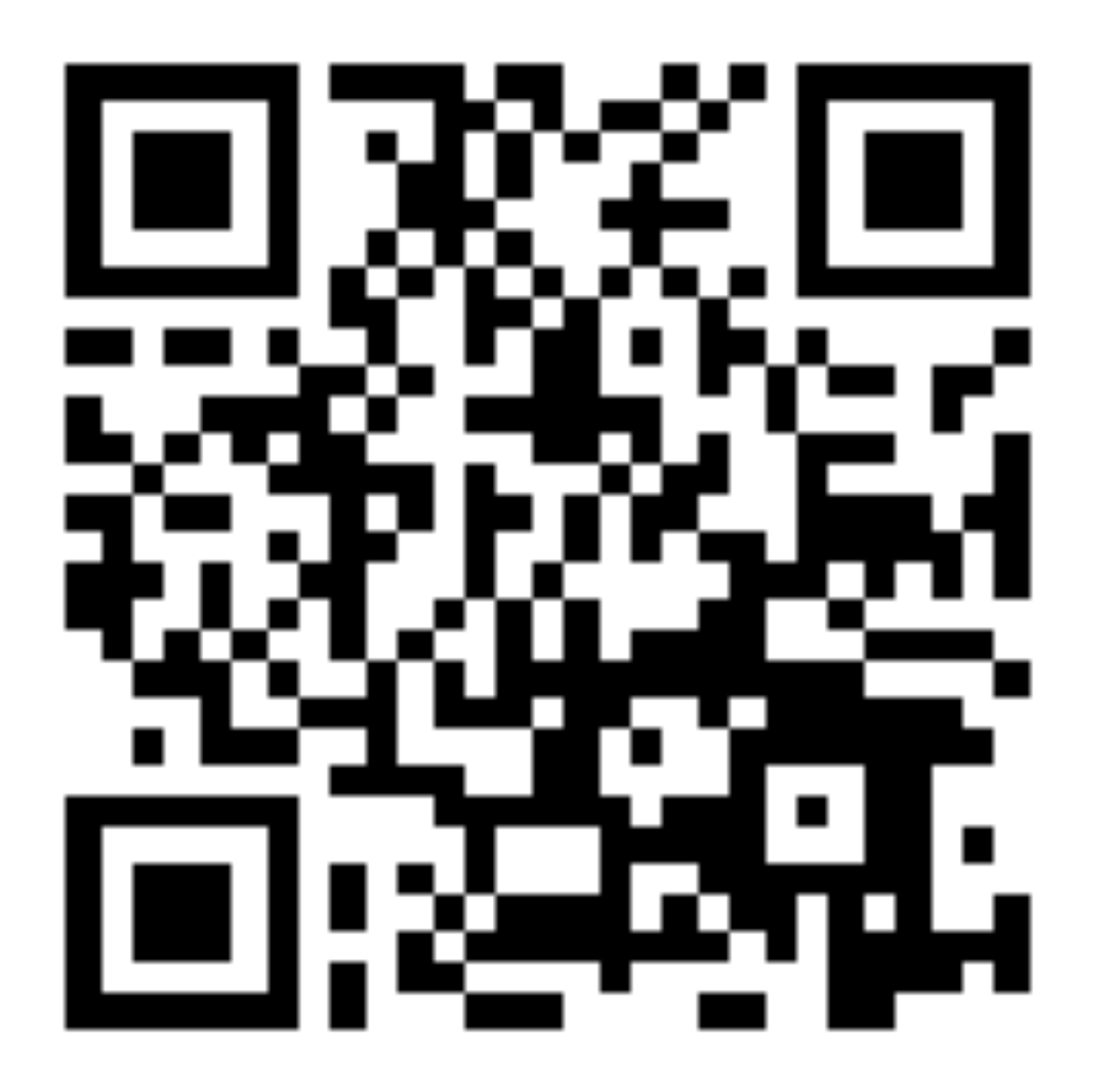

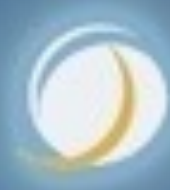

*96*

### Javaspecialists.eu